<span id="page-0-0"></span>Presentazione creata da <sup>D</sup> Agnelli **'** Pasquale 1°D I.T.I.S. **[Hardware](#page-1-0) [Software](#page-1-0) [M AINFRAM E](#page-2-0) [TERM INALE](#page-4-0) [LA M EM ORIA](#page-7-0)**

Giugno 2008

**[Information Technology](#page-2-0) [M INICOM PUTER](#page-3-0) [PERSONAL COM PUTER](#page-3-0) [PALM TOP COM PUTER O PORTATILI](#page-4-0) [ROM , RAM , HARD-DISK](#page-5-0) [DISPOSITIVO OUTPUT](#page-6-0) [floppy-disk, Cd-Rom](#page-8-0)**

<span id="page-1-0"></span>Hardware: significa apparecchiature o dispositivi fisici ed elettronici del calcolatore. Es. stam pante, tastiera, video, m ouse et. L etteralm ente significa "roba dura".

**Software** : è tutto ciò che è relativo alla programmazione. Es. disco rigido, dischetti, C d R O M. L etteralm ente significa "roba soffice", quindi l'hardw are è il corpo m entre il softw are è l'anima.

Il softw are si può classificare in diverse categorie:

- 1. Softw are di base: com prende quei program m i che sono necessari per l'uso d'ogni calcolatore.
- 2. Softw are d'utilità: com prende quei program mi che servono per svolgere le funzioni utili per ogni cal colatore. Es. stam pa, copiatura, cancellazione d'inform azioni ecc.

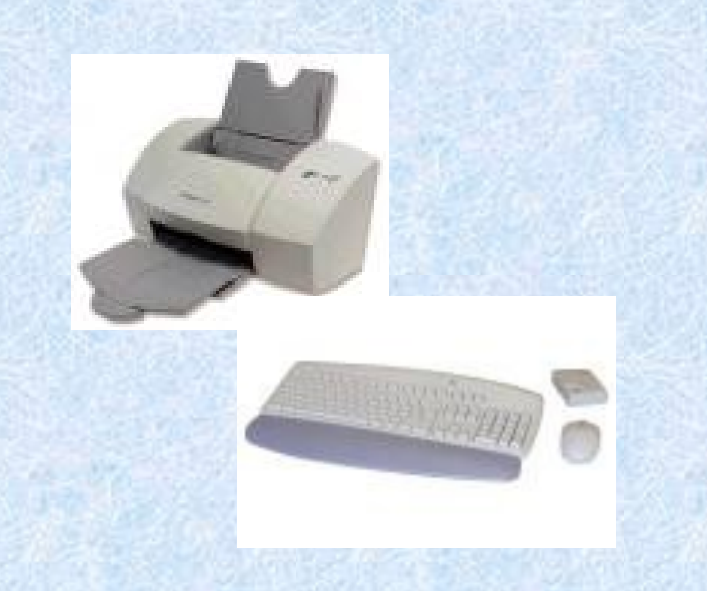

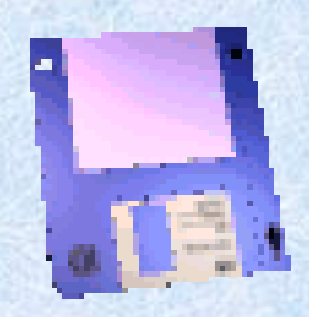

<span id="page-2-0"></span>3. **Software applicativo**: è la parte specialistica del software, cioè quella che svolge le funzioni particolari di un'applicazioni.

Il softw are applicativo spesso deve essere sviluppato dall'utente, soprattutto per applicazioni speciali, m entre il softw are di base e d'utilità vengono in genere forniti dai costruttori dei calcolatori.

Information Technology : è la scienza che studia l'inform azione e i modi per elaborarla ( cioè i m odi in cui questa scienza possa essere codificata e trasmessa mediante massaggio ). **Distillazione delle varie classi di computer**:

M AINFRAM E: sono chiam ati così i grossi calcolatori da centro di calcolo che costa miliardi di lire e sono usati per eseguire program mi che richiedono una quantità enorme di calcoli, tipo banche e centri com merciali. Spesso, hanno più di una CPU (U nità Centrale d'elaborazione che è capace di coordinare tutte le attività delle unità che compongono il

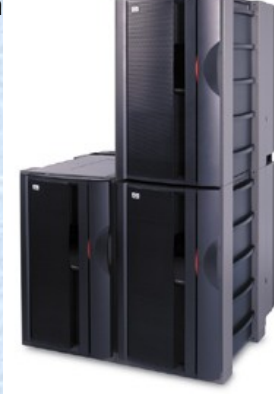

cal colatore e son **de la proprietata i calcolatore**  $\mathbf{e}$  son

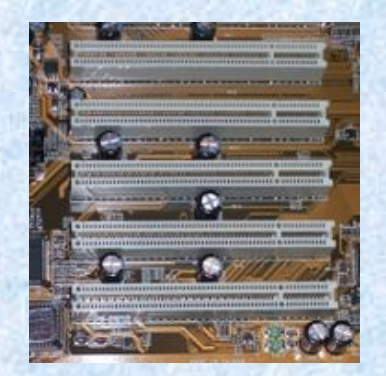

<span id="page-3-0"></span>**MINICOM PUTER**: calcolatore non molto costoso, abbastanza potente, che può essere usato da più utenti contem poraneam ente tram ite diversi terminali. I più potenti sono chiam ati" supermini" e arrivano quasi a far concorrenza ai grossi calcolatori. Spesso sono usati per il controllo automatico di processi industriali (Robotica).

NETWORK COM PUTERT: è un insieme di calcolatori e terminali collegati tra loro in modo da potersi scambiare massaggi mediante trasmissioni in serie. I primi si sono avuti negli anni sessanta.

PERSONAL COM PUTER: com puter ad uso personale. Il computer è l'elemento intorno al quale ruota tutta l'inform atica, e né in un certo senso il "braccio", mentre la m ente è ancora l'uomo. Trova applicazioni in moltissimi campi come la

M atem atica, la fisica, il disegno et.

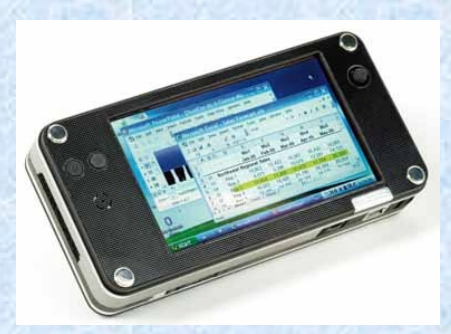

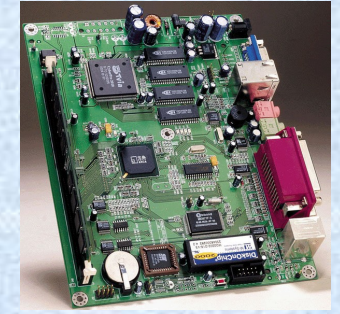

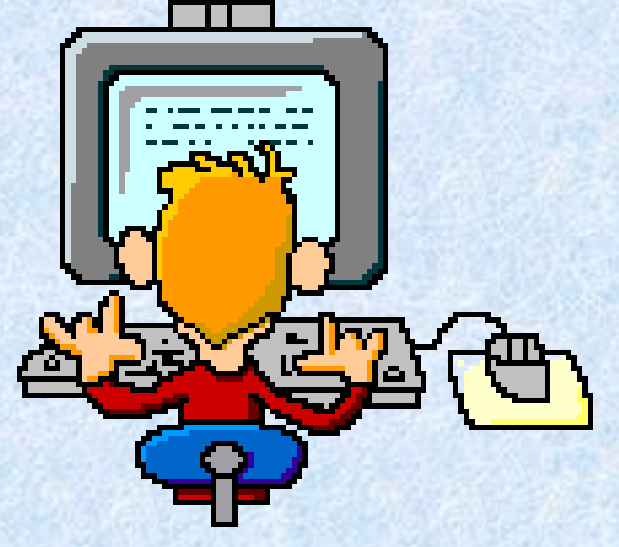

<span id="page-4-0"></span>PALM TOP COM PUTER O PORTATILI: lo schermo misura circa 25 cm ; il peso

intorno ai 4kg; il funzionamento è a batteria. In alcune circostanze sono più convenienti (per i giornalisti). I tasti sono piccoli e presenta alcuni lim iti perché non sempre può svolgere o p er azioni che richiedono più potenza.

**TERM INALE**: è un dispositivo d'ingresso e d'uscita di un calcolatore. Un terminale d'ingresso deve accettare dati opportunam ente codificati (schede memorizzate su memorie m agnetiche com e M arcatem po e B ancom at).

#### **ELEM ENTO DI BASE DI UN COM PUTER**:

CPU (C entral Processing Unit ): è la parte intelligente della macchina che segue i programmi e coordina il funzionam ento di tutte le altre parti.

Contiene la memoria nel computer e im magazzina le informazioni e le istruzioni. A lcune di queste sono im m agazzinate in m odo perm anente, altre sono trasferite dal dischetto per essere m em orizzate per poco tem po.

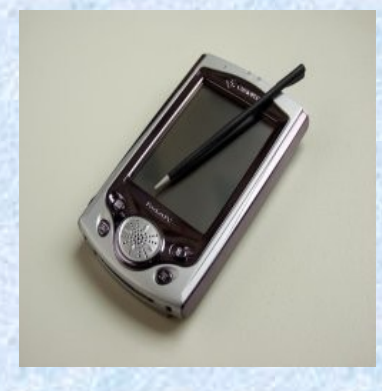

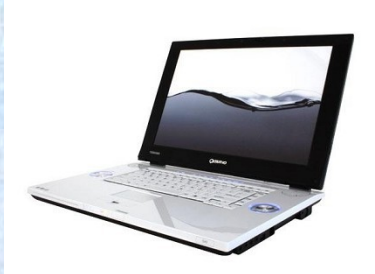

<span id="page-5-0"></span>**ROM** : è l'elem ento che determina la velocità con cui il computer riesce ad elaborare le inform azioni. M em oria di sola lettura; im m agazzina le inform azioni in m odo perm anente (program mi di partenza che non si cancellano con lo spegnimento del computer).

RAM : m em oria ad eccesso casuale ; im m agazzina le inform azioni da trasferire sul dischetto per essere m em orizzate per poco tem po. L e inform azioni che si trovano nella **RAM** sono cancellate con lo spegnimento del computer.

HARD DISK: disco rigido o fisso (c); è un casellario elettronico dove ogni cartella contiene inform azioni su un oggetto specifico.

DISPOSITIVI INPUT: tastiera o periferica di entrata; è il mezzo attraverso il quale si può com unicare con il com puter o per introdurre dati. Sebbene molto simile ad una macchina per scrivere, è m olto diversa nella funzionalità. A lcuni tasti possono essere usati in combinazione

tra di loro. Es. CTRL+ALT+CANC serve per resettare.

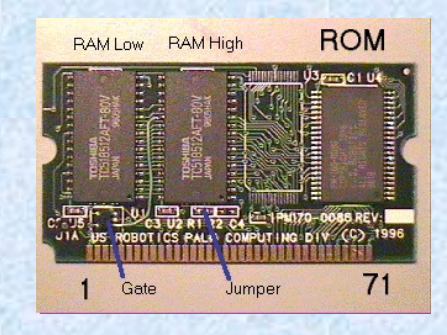

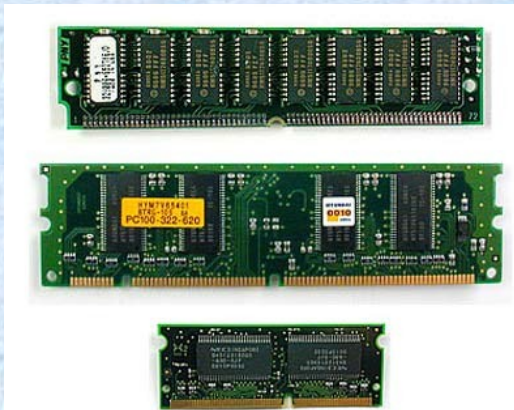

<span id="page-6-0"></span>A ltra periferica **INPUT** è il **MOUSE**: possono essere a due e tre pulsanti. Può essere meccanico e ottico. Il più usato è quello meccanico che è costituito da una pallina che è fatta girare da due alberini angolati a 90°. L'unico neo è che col tempo si sporca e quindi funziona male. La soluzione è di pulire la pallina. Il mouse ottico funziona emettendo un fascio di luce infrarossa verso la superficie di appoggio. Il vantaggio sta nel fatto che quello ottico non è soggetto a rotture e manutenzione ed ha un maggior

precisione di tracciam ento.

DISPOSITIVO OUTPUT: La stam pante è la periferica d'uscita più intelligente del computer.

L e stam panti possono essere ad im patto che sfruttano il sistem a di stam pa ed aghi e senza impatto che sfruttano il raggio laser come nel funzionamento delle fotocopiatrici. Sono a colori e molto costosi. A ltra periferica OUTPUT è il Plotter: è la principale periferica per i sistemi computerizzati destinati al disegno tecnico. Possono essere a penna o elettrostatici. Quelli a penna sono i più diffusi, grazie al basso costo. Q uelli elettrostatici usano un sistem a di stam pa simile alle fotocopiatrici o stam pe laser.

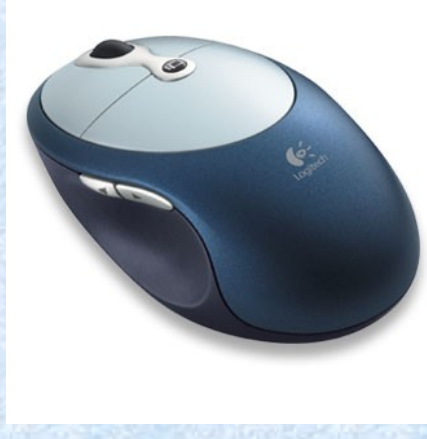

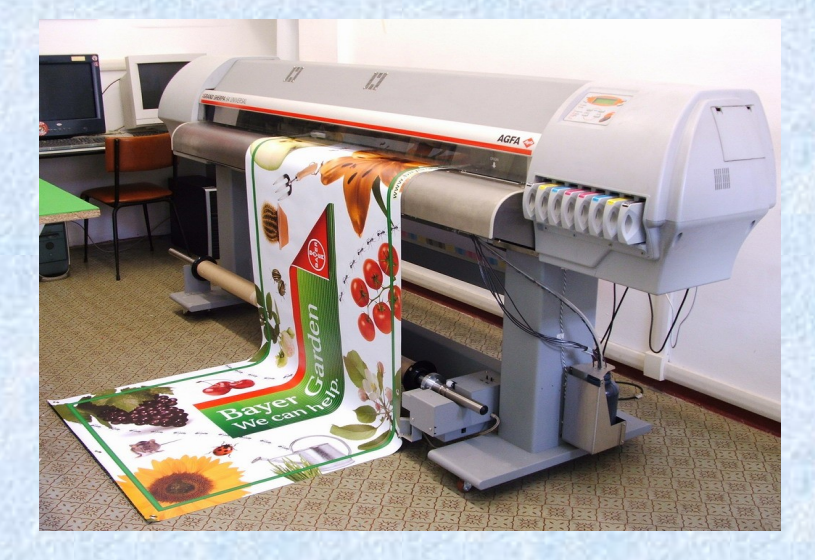

<span id="page-7-0"></span>LA MEMORIA: è il supporto che contiene le in form azioni (programmi e dati codificati in cifre binarie 0-1) che l'unità centrale CPU deve lavorare. Le due operazioni fondam entali che devono essere eseguite sono: la lettura e la scrittura di inform azioni.

A ltri tipi di memoria sono:

M em oria di lavoro: contiene dati e program mi in esecuzione. Perché la memoria di lavoro interagisce direttam ente con la **CPU**, deve essere veloce e prelevare istruzioni da m and are all 'elaborazione.

M em oria di m assa: è utilizzata per contenere grosse quantità di inform azioni. U na caratteristica fondam entale di questa m em oria è che m antiene inform azioni anche se n on è alim entata da corrente elettrica. (H ard disk , floppy disk , CD ROM .)

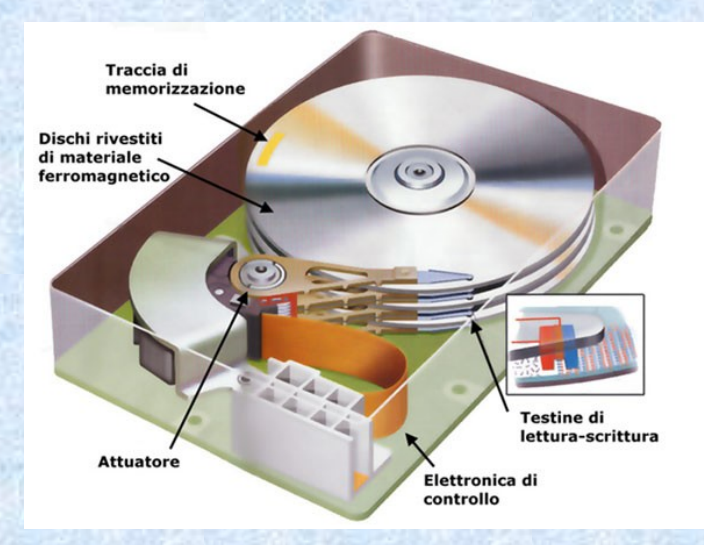

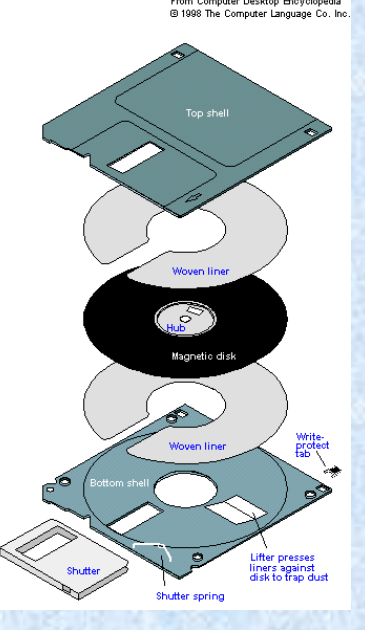

<span id="page-8-0"></span>**Floppy disk**: il softw are è com unem ente conservato su dischi magnetici da 3" e ¼ . Sono m em orie di massa e sono tra i più usati. Il disco magnetico è costituito da materiale plastico ricoperto da materiale ferromagnetico. Si possono avere dischi che utilizzano entrambe le facce per la memorizzazione o una sola. Sulla superficie dei dischi sono presenti tracce concentriche di una certa lunghezza. O gni traccia è poi divisa in un certo numero di settori (Formattazione).

DATA CARTRIGE: è una cartuccia di nastro magnetico uguale alla cassetta per registratori. O gni carattere è quindi memorizzato con una sequenza di 8 bit e viene letto con una sola testina di lettura.

CD ROM : dischi per com puter di sola lettura. Un singolo CD ROM è in grado di contenere un minimo di 650 M B di informazioni. E' fatto di uno strato sottile di alluminio racchiuso tra due strati di materiale plastico trasparente. Il CD ROM inserito nel lettore viene letto da un raggio laser che invia i dati al computer. Possono essere danneggiati alla polvere e allo sporco, quindi è un buon uso rim etterli quindi nella loro custodia.

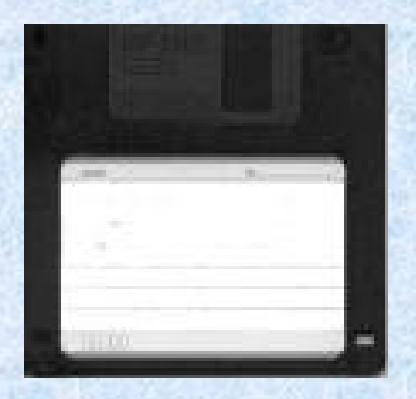

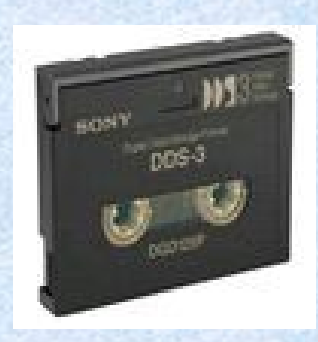

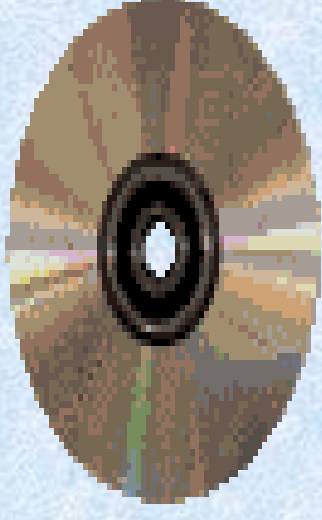

Disk ZIP: sono dei dischetti da 3'' e ¼ dove i file vengono compressi (zippati) in m odo da poter copiare più file o program mi di quelli normali.

D ispositivo periferico: è un dispositivo che serve al calcolatore per com unicare con l'esterno (video e stampante).

VIDEO : la sua funzione è di presentare in form a visiva ciò che viene digitato sulla tastiera. Per vederti dove ti trovi vedrai lam peggiare un carattere speciale chiam ato cursore. Un monitor si misura nella sua diagonale in pollici 1" = 25,4mm.

I DRIVER: sono dei dispositivi che leggono le inform azioni dai floppy disk e sono generalm ente indicati con A e B. Se il computer dispone di due drive il primo sarà A il secondo B.

TRACK BALL: traccia di disco magnetico ed è suddivisa in tracce e corone circolari concentriche.

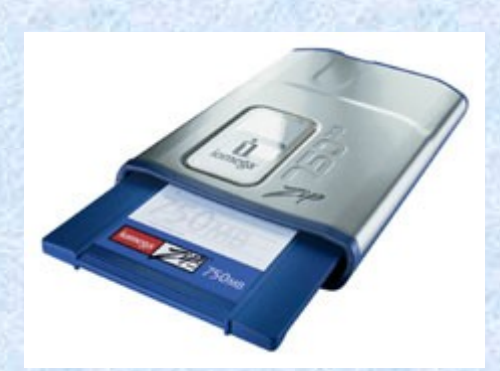

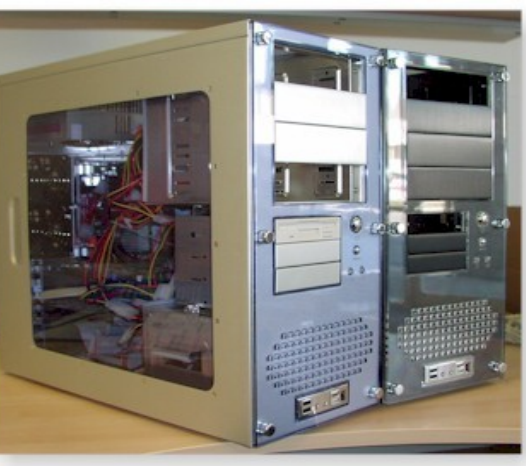

SCANNER: è lo strum ento maggiorm ente usato per trasform are u im magine su carta in una serie di

dati digitali. Esistono scanner a telecamera e a fotosensori. Quella a fotosensori è il più diffuso e somiglia m olto ad una fotocopiatrice.

- PENNA LUM INOSA: è la penna ottica che va a toccare la zona dello schermo per comunicare al com puter quali operazioni devono fare.
- **JOYSTICK** : è una periferica d'ingresso che serve per i giochi al computer. I movimenti delle manopole vengono tradotti in segnali elettrici che vengono codificati al computer.
- **UNITA' DI MISURA DELLE MEMORIE**: le inform azioni sono misurate in relazioni allo spazio che o c c u p an o sul floppy disk e nella m em oria del computer.
- BYTE: corrisponde ad un carattere ottenuto dalla pressione di un tasto sulla tastiera (anche lo spazio è un carattere).II byte è l'unità di misura della quantità d'informazione. Il primo multiplo del byte è il K I L O B Y T E  $(K B) = 1024$  bite.

Il secondo multiplo è il M E G A B Y T E  $(M B) = 1048576$  byte.

Il terzo multiplo è il GIGA BYTE (GB) = 1073741824 byte; esattamente più di un miliardo di byte.

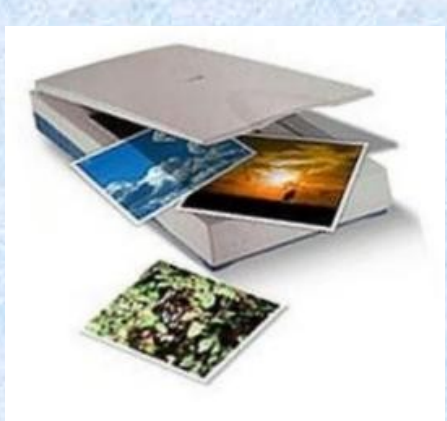

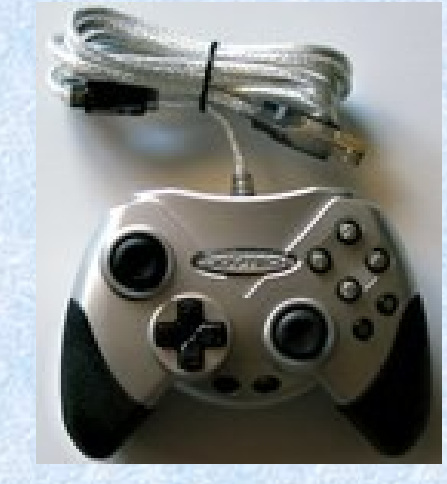

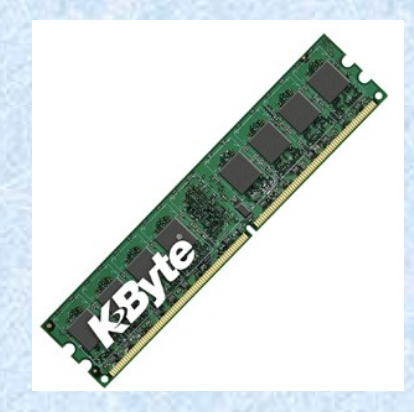

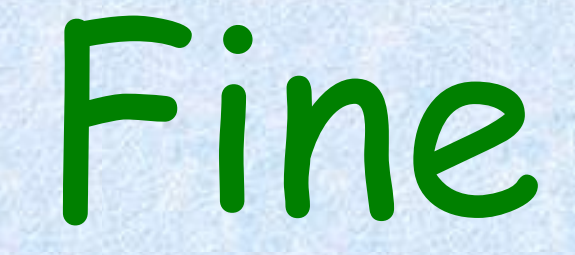